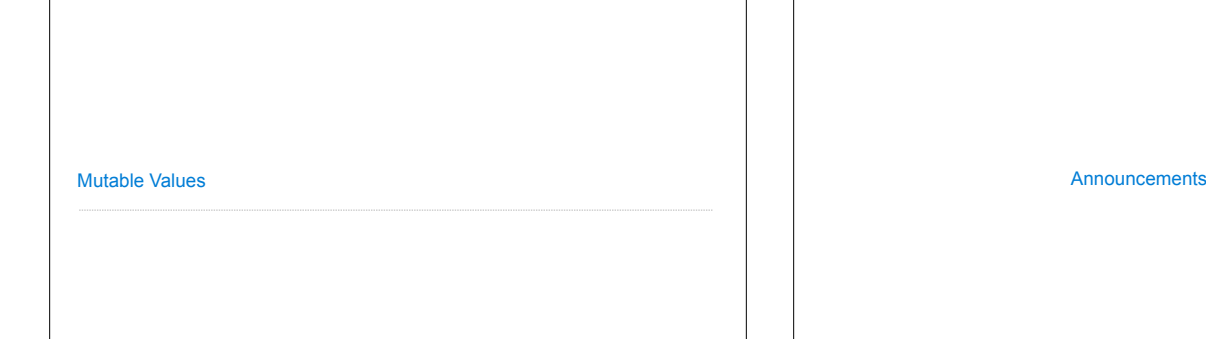

**Objects** 

(Demo)

## **Objects**

## •Objects represent information

•They consist of data and behavior, bundled together to create abstractions

- •Objects can represent things, but also properties, interactions, & processes
- •A type of object is called a class; **classes** are first-class values in Python

•Object-oriented programming:

- •A metaphor for organizing large programs
- •Special syntax that can improve the composition of programs
- •In Python, every value is an object
- All **objects** have **attributes**
- A lot of data manipulation happens through object **methods**
- Functions do one thing; objects do many related things

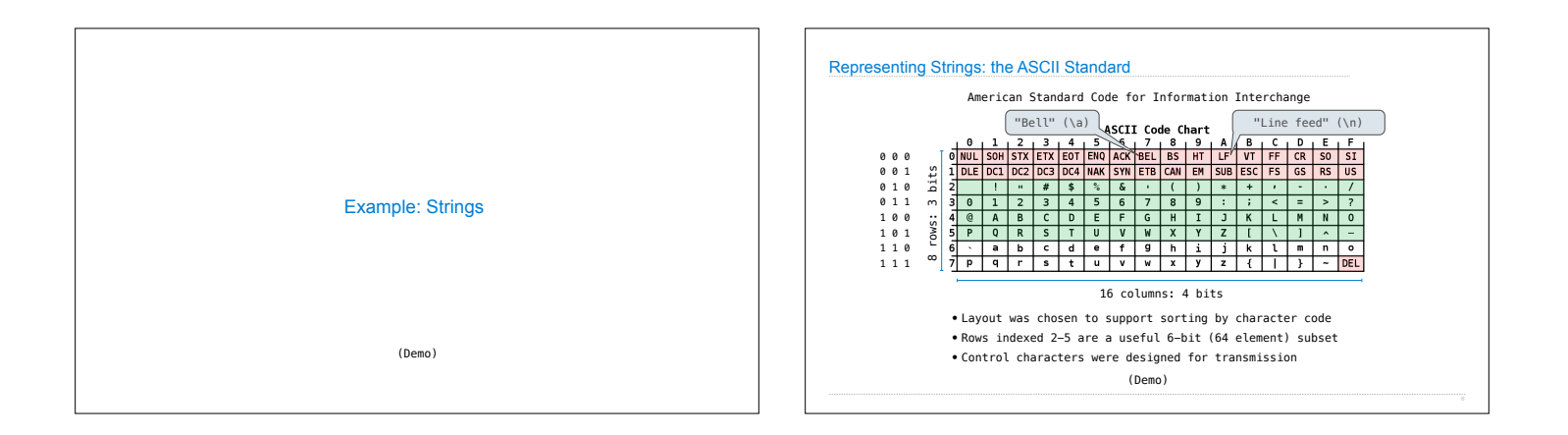

![](_page_0_Picture_175.jpeg)

![](_page_0_Figure_16.jpeg)

![](_page_1_Figure_0.jpeg)

![](_page_1_Figure_1.jpeg)

![](_page_1_Figure_2.jpeg)

![](_page_1_Picture_384.jpeg)

![](_page_2_Figure_0.jpeg)

![](_page_2_Figure_1.jpeg)

![](_page_2_Figure_2.jpeg)

![](_page_2_Figure_3.jpeg)

![](_page_2_Figure_4.jpeg)

## Lists in Environment Diagrams

**Assume that before each example below we execute:**  s = [2, 3] t = [5, 6]

![](_page_2_Picture_878.jpeg)